# **Public Support - Support Request #7300**

## **ADTF processing loop**

2019-05-24 11:57 - hidden

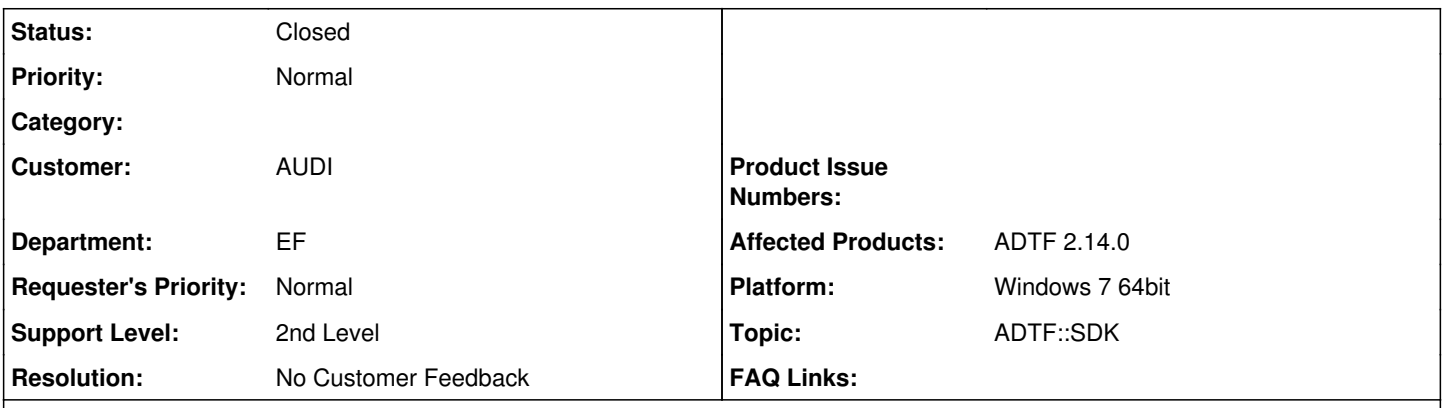

# **Description**

## **Support Anfrage:**

Ich möchte in ADTF einen TCP-Socket-Server integrieren, der innerhalb einer while-Loop mit einer externen Client-Application kommuniziert.

Wenn ich Ein-und Ausgangspins auswerte und bedate befülle ich folgende Funktion:

tResult cTemplateProjectFilter::OnPinEvent(…){}

Allerdings weiß ich nicht wo ich meinen Code platzieren soll, sodass dieser zyklisch im Hintergrund abgearbeitet wird.

VG

#### **Lösung:**

Sieh Dir hierzu bitte mal die ADTF SDK Doku an. Unter **CServerSocket** findest Du hier Informationen. Steht unter "Classes" - "Class List" - "adtf\_util" - "cServerSocket". Wenn Du dies als parallelen Thread laufen lässt, sollte dies funktionieren.

#### **History**

#### **#1 - 2019-05-24 13:54 - hidden**

- *Status changed from New to In Progress*
- *Topic set to ADTF::SDK*

#### **#2 - 2019-05-24 14:20 - hidden**

*- Status changed from In Progress to Customer Feedback Required*

Hallo Benjamin,

sieh Dir hierzu bitte mal die ADTF SDK Doku an. Unter **cServerSocket** findest Du hier Informationen. Steht unter "Classes" - "Class List" - "adtf\_util" - "cServerSocket". Wenn Du dies als parallelen Thread laufen lässt, sollte dies funktionieren.

#### **#3 - 2019-05-28 13:08 - hidden**

Hallo Benjamin,

hast Du unsere Info erhalten? Ist deine Anfrage damit beantwortet?

Bitte um Feedback bis zum Freitag 31.05.

#### **#4 - 2019-06-05 11:11 - hidden**

- *Description updated*
- *Status changed from Customer Feedback Required to To Be Closed*
- *Resolution set to No Customer Feedback*
- *Platform Windows 7 64bit added*

### **#5 - 2020-07-07 12:33 - hidden**

- *Project changed from 11 to Public Support*
- *Subject changed from ADTF Loop Verarbeitung to ADTF procesing loop*
- *Private changed from Yes to No*

## **#6 - 2020-07-07 12:33 - hidden**

*- Subject changed from ADTF procesing loop to ADTF processing loop*

#### **#7 - 2020-07-07 12:44 - hidden**

*- Status changed from To Be Closed to Closed*